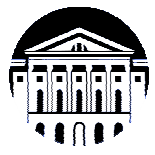

# **МИНИСТЕРСТВО НАУКИ И ВЫСШЕГО ОБРАЗОВАНИЯ РОССИЙСКОЙ ФЕДЕРАЦИИ**

федеральное государственное бюджетное образовательное учреждение

высшего образования

# **«ИРКУТСКИЙ ГОСУДАРСТВЕННЫЙ УНИВЕРСИТЕТ» (ФГБОУ ВО «ИГУ»)**

Институт математики и информационных технологий Кафедра алгебраических и информационных систем

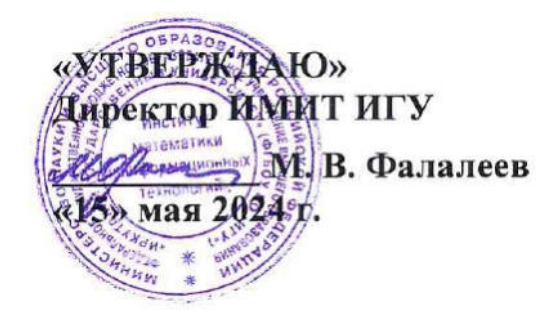

# **Рабочая программа дисциплины (модуля)**

# **Б1.В.01 Основы разработки прикладных решений в системе 1С Предприятие**

Направление подготовки 09.03.03 Прикладная информатика Направленность (профиль) подготовки Проектирование и разработка информационных систем

Квалификация выпускника бакалавр

Форма обучения очная

#### 1. **ЦЕЛИ И ЗАДАЧИ ДИСЦИПЛИНЫ**

#### **Цель**

Ознакомление студентов с основами и приемами решения практических задач на платформе 1С:Предприятие, формирование практических умений и навыков, необходимых для приобретения квалификации бакалавра.

# **Задачи**:

- − дать специальные знания по дисциплине;
- − достичь достаточного уровня знаний для работы с прикладными объектами конфигурации на платформе «1С Предприятие»;
- − сформировать у студентов практические навыки решения прикладных задач различных предметных областей.

## 2. **МЕСТО ДИСЦИПЛИНЫ В СТРУКТУРЕ ОПОП ВО**

2.1. Учебная дисциплина (модуль) относится к части программы, формируемой участниками образовательных отношений, и изучается на третьем курсе.

2.2. Для изучения данной учебной дисциплины (модуля) необходимы знания, умения и навыки, сформированные Программирование, Языки программирования, Базы данных.

2.3. Перечень последующих учебных дисциплин, для которых необходимы знания, умения и навыки, формируемые данной учебной дисциплиной: Выпускная квалификационная работа.

#### 3. **ТРЕБОВАНИЯ К РЕЗУЛЬТАТАМ ОСВОЕНИЯ ДИСЦИПЛИНЫ**

Процесс освоения дисциплины направлен на формирование компетенций (элементов следующих компетенций) в соответствии с ФГОС ВО по соответствующему направлению подготовки.

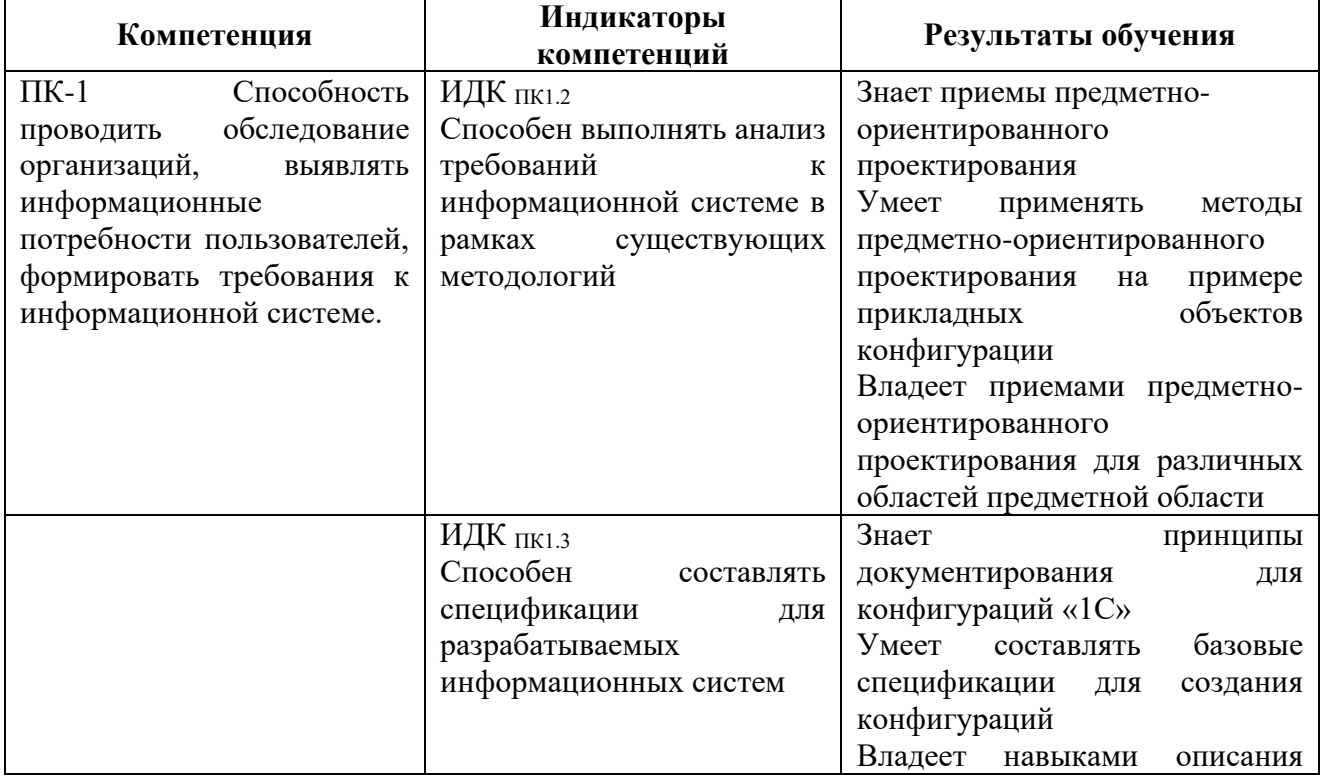

#### **Перечень планируемых результатов обучения по дисциплине (модулю), соотнесенных с индикаторами достижения компетенций**

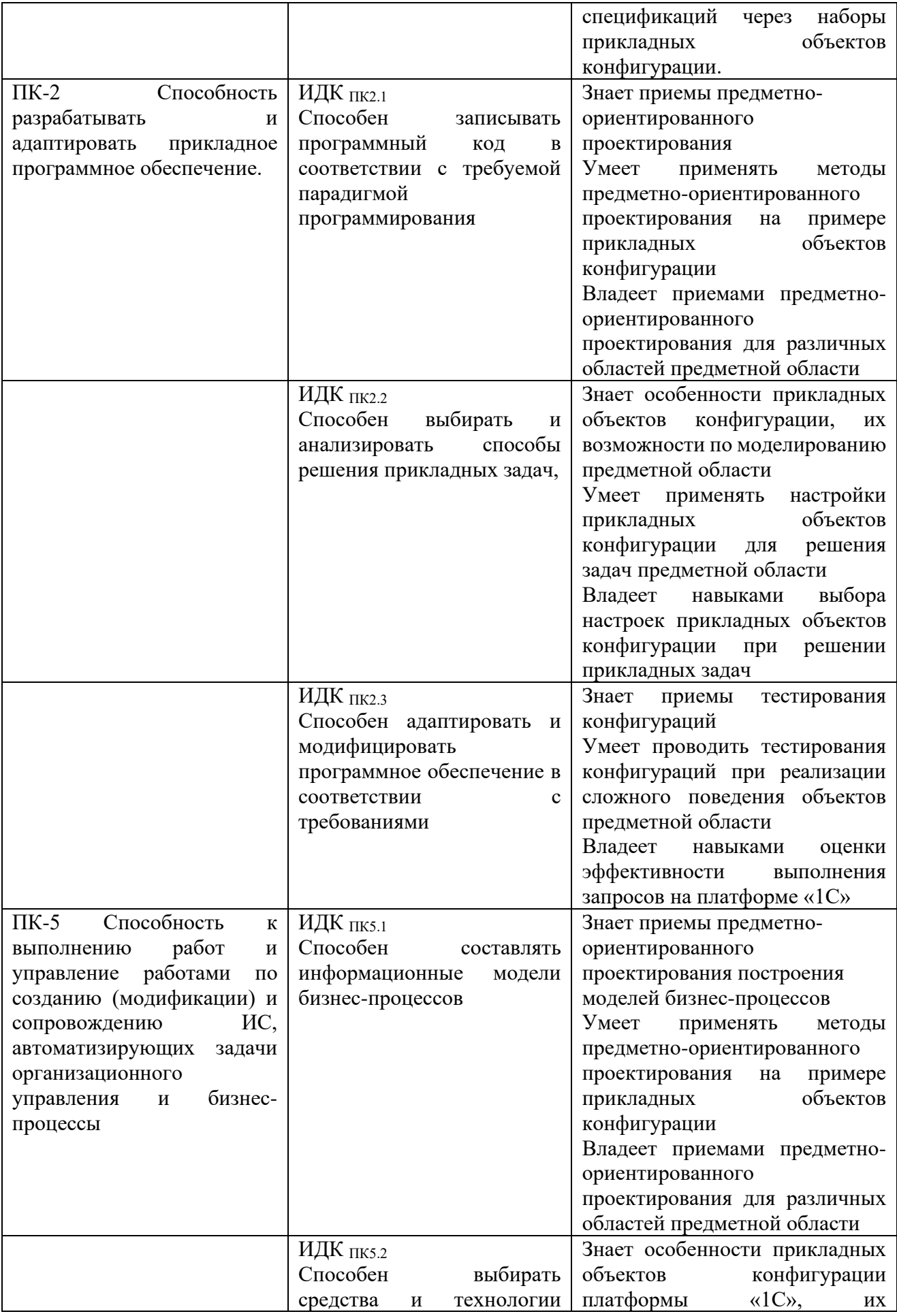

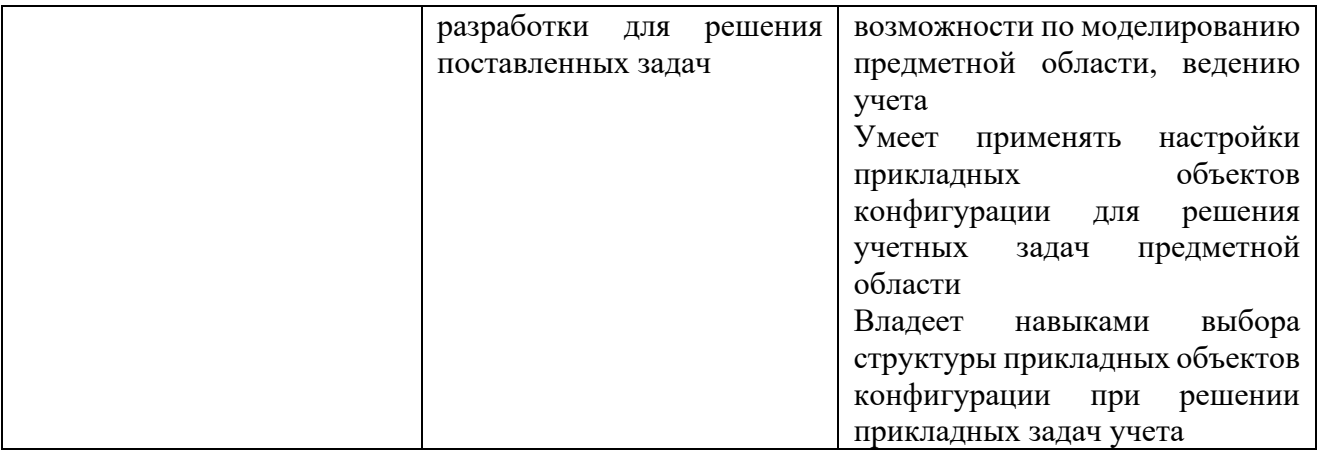

## 4. **СОДЕРЖАНИЕ И СТРУКТУРА ДИСЦИПЛИНЫ**

Объем дисциплины составляет 5 зачетных единиц, 180 часов, в том числе 35 часов на контроль, практическая подготовка 34. Форма промежуточной аттестации: 5 семестр - экзамен.

#### **4.1. СОДЕРЖАНИЕ ДИСЦИПЛИНЫ, СТРУКТУРИРОВАННОЕ ПО ТЕМАМ, C УКАЗАНИЕМ ВИДОВ УЧЕБНЫХ ЗАНЯТИЙ И ОТВЕДЕННОГО НА НИХ КОЛИЧЕСТВА АКАДЕМИЧЕСКИХ ЧАСОВ**

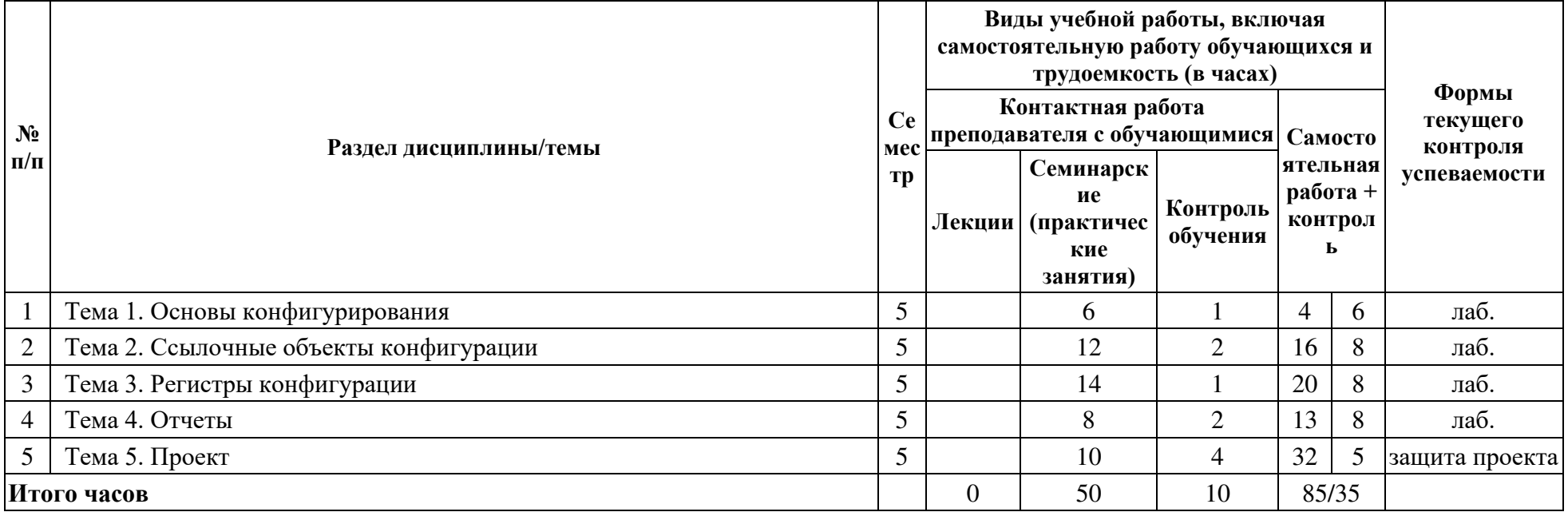

**4.2. ПЛАН ВНЕАУДИТОРНОЙ САМОСТОЯТЕЛЬНОЙ РАБОТЫ ОБУЧАЮЩИХСЯ ПО ДИСЦИПЛИНЕ**

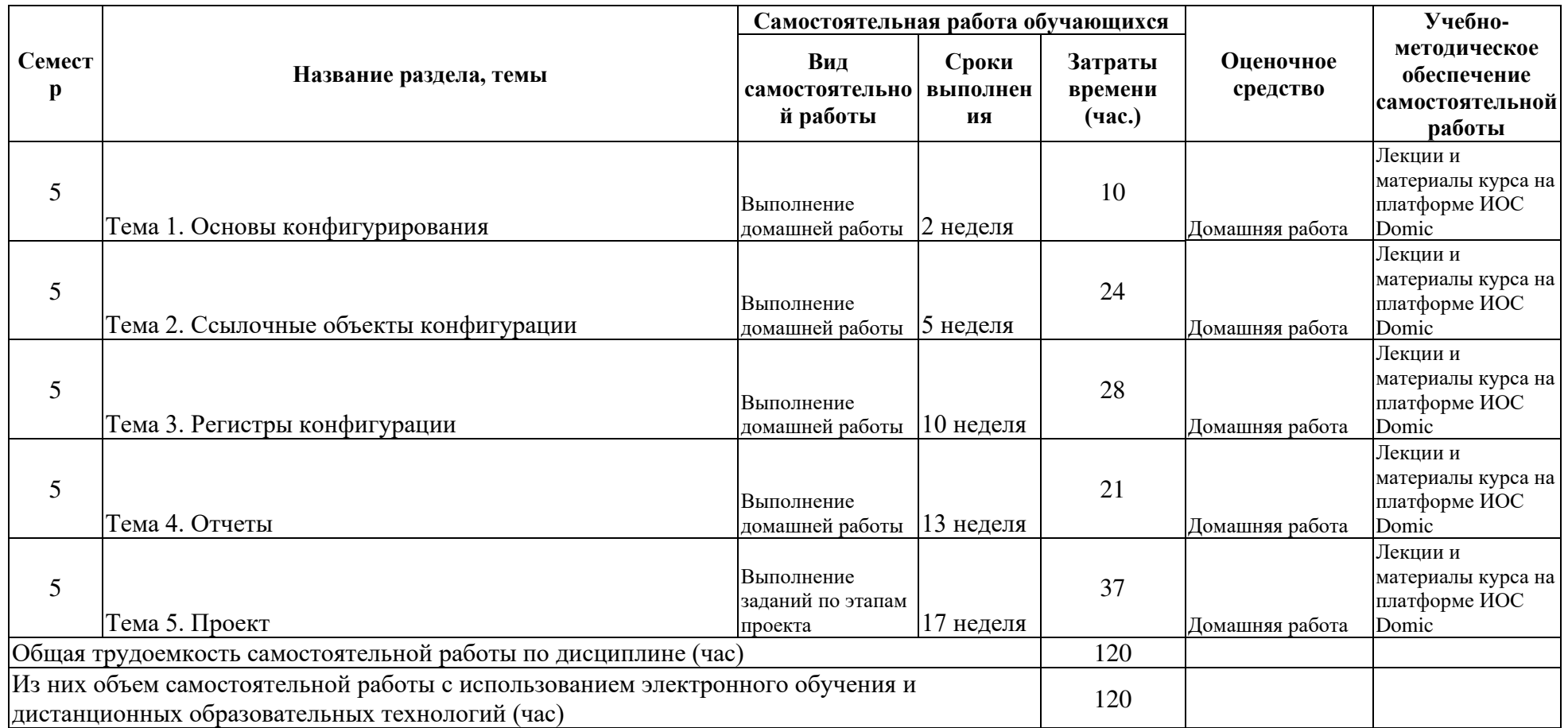

## **4.3. CОДЕРЖАНИЕ УЧЕБНОГО МАТЕРИАЛА**

## Тема 1. Основы конфигурирования

Общие сведения о системе, режимы работы системы, создание новой информационной базы, конфигуратор, дерево объектов конфигурации, запуск отладки в режиме 1С:Предприятие. Подсистема, добавление подсистемы, имя и синоним объекта конфигурации, панель разделов прикладного решения. Работа с пользователями информационной базы. Создание новых ролей. Добавление новых пользователей. Ограничение доступа к данным. Создание пользователей базы данных. Командный интерфейс разделов конфигурации. Понятие рабочего стола пользователя. Видимость команд по ролям

Тема 2. Ссылочные объекты конфигурации

Справочник, принадлежность объекта подсистемам, код и наименование справочника, создание элементов справочника, проверка заполнения стандартный реквизитов, справочник с табличной частью, иерархический справочник, Основы синтаксиса языка программирования 1С, обработчики событий, модули, виды модулей, модуль управляемого приложения, контекст модуля формы, модули объектов, директивы компиляции. Документы, формы документа, типы данных. Макет печатной формы, редактирование макета. Перечисления, назначение, использование перечисления в программном коде.

Тема 3. Регистры конфигурации

Язык запросов платформы 1С. Конструктор запросов. Регистр накопления, назначение регистров, примеры использования, измерения и ресурсы, движения документов, виртуальные таблицы регистра. Периодический регистр сведений, измерения, ресурсы, создание записей в регистре сведений. Отборы по периодам и измерениям. Срез первых и срез последних. Оборотный регистр накопления. Оптимизация проведения документов по регистрам. Использование запросов для оптимизации проведения, автоматические расчеты данных. Тема 4. Отчеты

Формирование простых отчетов конфигурации. Формирование отчета и подготовка макета. Система компоновки данных. Способы доступа к данным, работа с запросами, язык запросов, источники запросов. Использование параметров отчета, использование вычисляемых полей в отчете, вывод данных в диаграмму, вывод данных в таблицу, виртуальные таблицы запросов, использование набора данных в качестве объекта. Тема 5. Проект

Разработка и защита конфигурации на платформе «1С Предприятие» по заданному варианту.

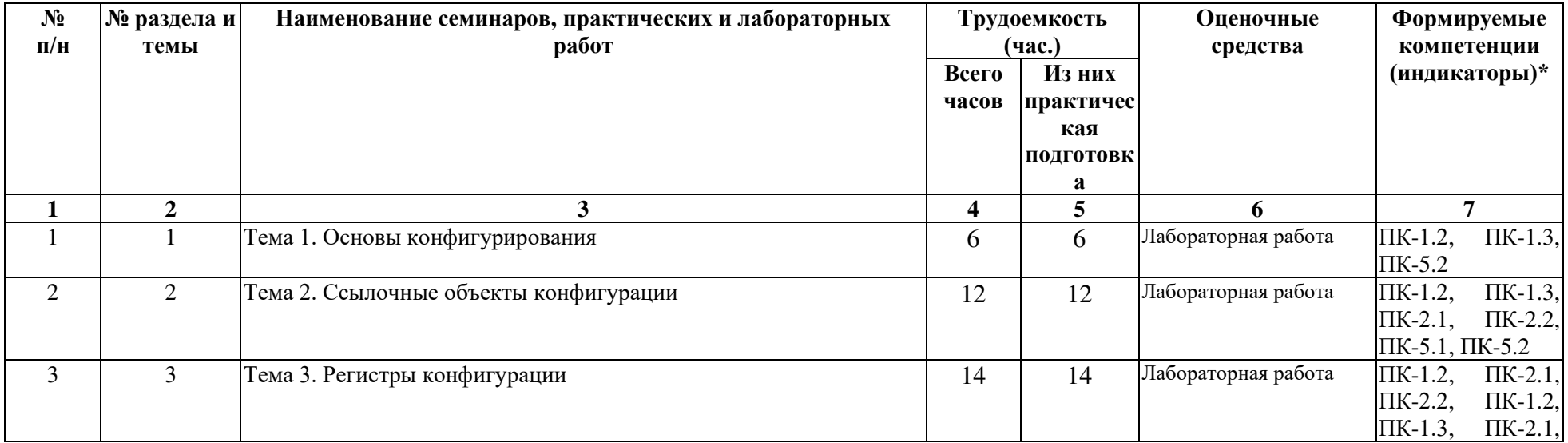

#### **4.3.1. Перечень семинарских, практических занятий и лабораторных работ**

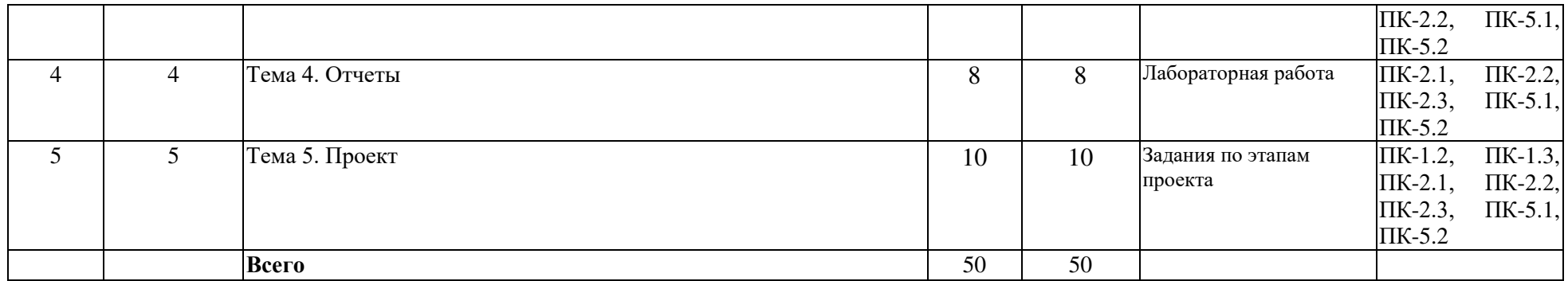

**4.3.2. Перечень тем (вопросов), выносимых на самостоятельное изучение студентами в рамках самостоятельной работы (СР)**  Не предусмотрено.

#### **4.4. МЕТОДИЧЕСКИЕ УКАЗАНИЯ ПО ОРГАНИЗАЦИИ САМОСТОЯТЕЛЬНОЙ РАБОТЫ СТУДЕНТОВ**

Самостоятельная работа студентов всех форм и видов обучения является одним из обязательных видов образовательной деятельности, обеспечивающей реализацию требований Федеральных государственных стандартов высшего образования. Согласно требованиям нормативных документов самостоятельная работа студентов является обязательным компонентом образовательного процесса, так как она обеспечивает закрепление получаемых на лекционных занятиях знаний путем приобретения навыков осмысления и расширения их содержания, навыков решения актуальных проблем формирования общекультурных и профессиональных компетенций, научноисследовательской деятельности, подготовки к семинарам, лабораторным работам, сдаче зачетов и экзаменов. Самостоятельная работа студентов представляет собой совокупность аудиторных и внеаудиторных занятий и работ. Самостоятельная работа в рамках образовательного процесса в вузе решает следующие задачи:

– закрепление и расширение знаний, умений, полученных студентами во время аудиторных и внеаудиторных занятий, превращение их в стереотипы умственной и физической деятельности;

– приобретение дополнительных знаний и навыков по дисциплинам учебного плана;

– формирование и развитие знаний и навыков, связанных с научно-исследовательской деятельностью;

– развитие ориентации и установки на качественное освоение образовательной программы;

– развитие навыков самоорганизации;

– формирование самостоятельности мышления, способности к саморазвитию, самосовершенствованию и самореализации;

– выработка навыков эффективной самостоятельной профессиональной теоретической, практической и учебно-исследовательской деятельности.

**Подготовка к практическому занятию.** Подготовка к практическому занятию включает следующие элементы самостоятельной деятельности: четкое представление цели и задач его проведения; выделение навыков умственной, аналитической, научной деятельности, которые станут результатом предстоящей работы. Выработка навыков осуществляется с помощью получения новой информации об изучаемых процессах и с помощью знания о том, в какой степени в данное время студент владеет методами исследовательской деятельности, которыми он станет пользоваться на практическом занятии. Подготовка к практическому занятию нередко требует подбора материала, данных и специальных источников, с которыми предстоит учебная работа. Студенты должны дома подготовить к занятию 3–4 примера формулировки темы исследования, представленного в монографиях, научных статьях, отчетах. Затем они самостоятельно осуществляют поиск соответствующих источников, определяют актуальность конкретного исследования процессов и явлений, выделяют основные способы доказательства авторами научных работ ценности того, чем они занимаются. В ходе самого практического занятия студенты сначала представляют найденные ими варианты формулировки актуальности исследования, обсуждают их и обосновывают свое мнение о наилучшем варианте. Время на подготовку к практическому занятию по нормативам составляет не менее 0,2 часа.

**Подготовка к экзамену.** Самостоятельная подготовка к экзамену схожа с подготовкой к зачету, особенно если он дифференцированный. Но объем учебного материала, который нужно восстановить в памяти к экзамену, вновь осмыслить и понять, значительно больше, поэтому требуется больше времени и умственных усилий. Важно сформировать целостное представление о содержании ответа на каждый вопрос, что предполагает знание разных научных трактовок сущности того или иного явления, процесса, умение раскрывать факторы, определяющие их противоречивость, знание имен ученых, изучавших обсуждаемую проблему. Необходимо также привести информацию о материалах эмпирических исследований, что указывает на всестороннюю подготовку студента к экзамену. Время на подготовку к экзамену по нормативам составляет 36 часов для бакалавров.

В ФБГОУ ВО «ИГУ» организация самостоятельной работы студентов регламентируется Положением о самостоятельной работе студентов, принятым Ученым советом ИГУ 22 июня 2012 г.

#### **4.5. ПРИМЕРНАЯ ТЕМАТИКА КУРСОВЫХ РАБОТ (ПРОЕКТОВ)**

Не предусмотрено.

# 5. **УЧЕБНО-МЕТОДИЧЕСКОЕ И ИНФОРМАЦИОННОЕ ОБЕСПЕЧЕНИЕ ДИСЦИПЛИНЫ (МОДУЛЯ)**

#### **а) перечень литературы**

- 1. Радченко М.Г. 1С: Предприятие 8.3. Практическое пособие разработчика. Примеры и типовые приемы [Текст] : научное издание / М. Г. Радченко, Е. Ю. Хрусталева. - М. : 1С - Паблишинг, 2013. - 963 с. – ISBN: 978-5-9677-2041-3. (25 экз.)
- 2. Балданова, Т. С. Введение в 1С: Предприятие 8 : учебно-методическое пособие / Т. С. Балданова, О. А. Лобсанова. — Улан-Удэ : БГУ, 2019. — 149 с. — ISBN 978-5-9793-1427- 3. — URL: https://e.lanbook.com/book/154244. — Режим доступа: для авториз. пользователей.
- 3. Даева, С. Г. Основы разработки корпоративных информационных систем на платформе 1С: Предприятие 8.3 : учебно-методическое пособие / С. Г. Даева. — Москва : РТУ МИРЭА, 2020. — 74 с. —URL: https://e.lanbook.com/book/163859. — Режим доступа: для авториз. пользователей.
- 4. Богомолова, М. А. 1С:Предприятие 8.3. Практическое пособие: основные объекты и механизмы : учебное пособие / М. А. Богомолова, Н. В. Коныжева. — Самара : ПГУТИ, 2018. — 145 с. —URL: https://e.lanbook.com/book/182262. — Режим доступа: для авториз. пользователей.
- 5. Кузнецов С.Д. Базы данных : учебник для студ. учреждений высшего проф. образования / С.Д. Кузнецов. – М.: Академия, 2012. – 342 с. – ISBN 978-5-7695-8430-5. – Режим доступа: ЭЧЗ "Библиотех".
- 6. Курзыбова Я.В. Базы данных. Теория, проектирование и реализация: учеб. пособие / Я. В. Курзыбова. – ЭВК. – Иркутск : Изд-во ИГУ, 2013. – 164 с. – Режим доступа: ЭЧЗ "Библиотех". – ISBN 978-5-9624-0974-0

#### **б) периодические издания**

## **в) список авторских методических разработок:**

лекции по 1C, видео-лекции, информационные базы, расположенные в ИОС Domic

## **г) базы данных, информационно-справочные и поисковые системы**

1. Информационная система 1С ИТС. URL: its.1c.ru

## 6. **МАТЕРИАЛЬНО-ТЕХНИЧЕСКОЕ ОБЕСПЕЧЕНИЕ ДИСЦИПЛИНЫ**

## **6.1. УЧЕБНО-ЛАБОРАТОРНОЕ ОБОРУДОВАНИЕ:**

Для проведения лекционных занятий необходима аудитория с презентационным оборудованием, для проведения практических занятий необходим компьютерный класс на 25-30 рабочих мест (в зависимости от численности учебной группы), оборудованная доской, презентационной техникой*.*

# **6.2. ПРОГРАММНОЕ ОБЕСПЕЧЕНИЕ:**

Учебная платформа 1С:Предприятие 8.3.19 (распространяется бесплатно).

# **6.3. ТЕХНИЧЕСКИЕ И ЭЛЕКТРОННЫЕ СРЕДСТВА:**

ИОС EDUCA, DOMIC, презентационное оборудование, персональный компьютер с возможностью демонстрации презентаций в формате pdf.

## 7. **ОБРАЗОВАТЕЛЬНЫЕ ТЕХНОЛОГИИ**

При реализации данного курса используются следующие образовательные технологии: технологии традиционного обучения, игровые технологии, технологии проблемного обучения, технологии обучения в сотрудничестве, технологии контекстного обучения, интерактивные технологии, технологии дистанционного обучения, активные педагогические технологии.

## 8. **ОЦЕНОЧНЫЕ МАТЕРИАЛЫ ДЛЯ ТЕКУЩЕГО КОНТРОЛЯ И ПРОМЕЖУТОЧНОЙ АТТЕСТАЦИИ**

# **8.1. ОЦЕНОЧНЫЕ МАТЕРИАЛЫ ДЛЯ ВХОДНОГО КОНТРОЛЯ**

#### Не предусмотрено

## **8.2. ОЦЕНОЧНЫЕ МАТЕРИАЛЫ ТЕКУЩЕГО КОНТРОЛЯ**

Лабораторные работы на странице курса в ИОС Domic в соответствии с п. 4.1

# **Примеры оценочных средств текущего контроля**

- 1. Задание выполняется в конфигурации «Оперативный учет». Добавьте в информационную базу новый склад «Розничный». Оприходуйте на этот склад различную номенклатуру, а затем спишите (израсходуйте) ее с помощью документа «Оказание услуг». Создайте отчет, который показывает остатки номенклатуры по различным складам. Номенклатура должна выводиться в иерархии.
- 2. Задание выполняется в конфигурации «Оперативный учет». Добавьте в информационную базу еще двух мастеров. Создайте несколько документов «Оказание услуг» и оформите их для новых мастеров с некоторой номенклатурой в расходной части (как материалы, так и услуги). Создайте отчет, который демонстрирует доход, который принес организации каждый мастер в указанный период. Доходы должны учитываться как по мастерам, так и по видам номенклатуры.
- 3. Задание выполняется в конфигурации «Оперативный учет». Добавьте несколько новых позиций материалов в различные группы (можно создать свои собственные). Укажите для новых материалов новые цены. Для старых материалов обновите цены на текущую дату. Используйте новые материалы (вместе со старыми) в документах «Приходная накладная» и «Оказание услуги». Создайте отчет, который будет демонстрировать прибыль (доход) по каждой позиции номенклатуры-материала на указанную дату. Номенклатура должна выводиться в иерархии.
- 4. Задание выполняется в конфигурации «Оперативный учет». Создайте отчет, который бы демонстрировал сколько раз каждый мастер оказывал ту или иную услугу в указанный пользователем период. Итоги должны считаться по мастерам. Если какой-то мастер в этот период не работал, то он тоже должен оказаться в отчете отдельной строкой.
- 5. Задание выполняется в конфигурации «Оперативный учет». Создайте отчет, который бы демонстрировал, какие материалы, для каких клиентов и в каком количестве использовал мастер в своей работе. Отчет должен формироваться на указанный пользователем период и не для всех мастеров, а только для тех, кого указал пользователь в параметрах отчета (лучше пользоваться отбором). Отчет должен быть сгруппирован по материалам.

# **8.3. ОЦЕНОЧНЫЕ МАТЕРИАЛЫ ПРОМЕЖУТОЧНОГО КОНТРОЛЯ**

**Материалы для проведения текущего и промежуточного контроля знаний студентов:**

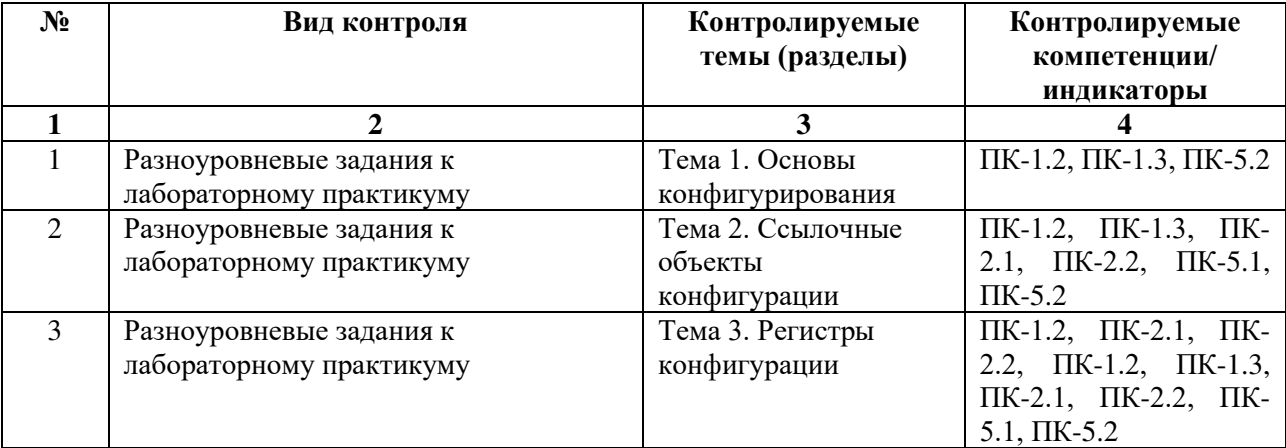

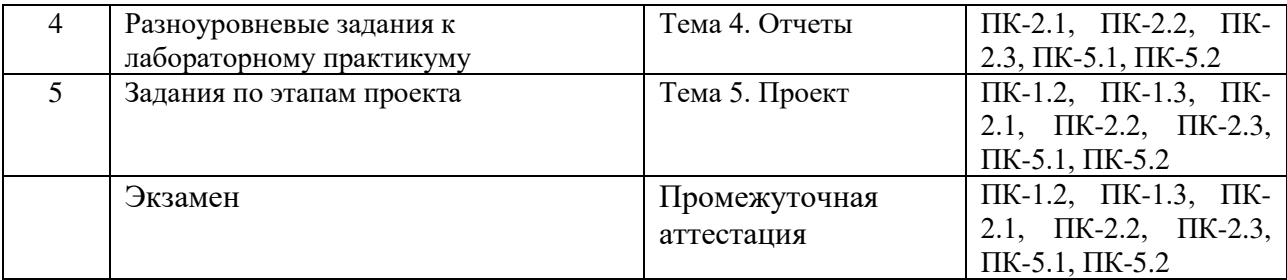

**Оценочные средства промежуточного контроля формируются в соответствии с Положением о балльно-рейтинговой системе:** 

s

#### **Примеры возможных тем проектов в рамках курса:**

- 1. Заявки на общежитие. Создать систему учета заявок для размещения в общежитии. В системе должен быть реализован сбор предпочтений студентов по различным критериям (характеристикам): общежитие, комната, соседи, солнечная сторона и т.п., учет данных студента для принятия решения о поселении: успеваемость, материальное положение, курс, город. В системе ведется реестр доступных и занятых комнат с их описанием по указанным характеристикам. Функциональность системы должна заключаться в сборе информации по предпочтениям студентов, составлении отчета о приоритетном списке поселения и ведении списка нуждающихся. Требуется реализовать процедуру заселения, которое производится приказами с учетом списка приоритетного поселения (но не ограничиваясь им).
- 2. Ведение статистики по содержанию автомобиля. Создать систему учета расходов на содержание автомобиля. В системе должны учитываться расходы как по заправке, так и по обслуживанию авто (тюнинг, ремонт, страховка и т.п.). Пользователь должен получать информацию по расходу горючего (за заправку, за период), по стоимости владения автомобилем по различным статьям в различные периоды. В системе должна быть возможность графического представления информации и реализован калькулятор поездки. Требуется реализовать прогнозирование расходов по различным статьям.

#### **Критерии оценивания в рамках промежуточной аттестации:**

Тема проекта для проведения экзамена выбирается студентом заранее и выполняется согласно плану практической и самостоятельной подготовки. На экзамене проекты будут оцениваться "as is" (в том состоянии, в котором они находятся на момент сдачи экзамена) без возможности дополнительной модификации. Для каждого проекта будет предложено небольшое индивидуальное задание-доработка, которое нужно выполнить в течение 15-20 минут. За проекты, в которых отсутствует проведение документа(ов) по регистрам или отсутствуют нетривиальные отчеты, будет выставлена оценка "неудовлетворительно" без дальнейшего рассмотрения.

При демонстрации проекта информационная база должна быть заполнена данными. Для защиты проекта на экзамене нужно придумать демонстрационный сценарий, показывающий развитие всех реализованных бизнес-процессов. Время на защиту не более 15 мин.

Проект оценивается по следующим критериям:

- 1. Соответствие проекта требованиям (заявленному описанию проекта и стандартам предметной области).
- 2. Соответствие объектов конфигурации предметной области и реализуемым бизнеспроцессам.
- 3. Полнота наличия отчетов в соответствии с заданием. Учитываются варианты созданных отчетов, их полнота, сложность, возможность задания пользовательских настроек.
- 4. Разработка форм ввода данных пользователя. Удобство форм, программирование операций с формами, подбор данных, взаимодействие форм. Если для решения задачи окажется удобнее условный "excel", то такой документ будет засчитан в "минус"
- 5. Автоматическое использование сохраненных ранее данных при работе пользователя. Подгрузка необходимых данных на форму, задание отборов в списках, создание объектов на основании.
- 6. Корректность структуры используемых регистров. Правильные и корректные процедуры проведения данных по регистрам.
- 7. Возможность работы с несколькими пользователями / формирование интерфейса конфигурации.
- 8. Выполнение дополнительного задания на экзамене по теме проекта.

У каждого критерия свой вес, представленный в ИОС Domic. В соответствии с суммой весов выставляется оценка за проект. Согласно положению о балльно-рейтинговой системе за проект можно получить не более 30 баллов. В случае недостаточно качественного выполнения проекта студенту предлагается в рамках собеседования ответить на один из вопросов по курсу.

## **Список тем для собеседования в рамках для промежуточной аттестации:**

- 1. Создание новой информационной базы. Основные настройки. Описание структуры и работы конфигуратора.
- 2. Свойства конфигурации. Режимы работы. Функционирование отладчика.
- 3. Подсистемы. Построение командного интерфейса. Включение объекта в подсистемы.
- 4. Назначение ролей в конфигураторе. Виды доступа на уровне прикладных объектов.
- 5. Примитивные и производные типы данных. Контекст выполнения программного кода.
- 6. Модули конфигурации. Модуль приложения. Модуль сеанса. Модуль менеджера. Модуль объекта. Модуль формы. Общие модули.
- 7. Справочники. Реквизиты и табличные части. Стандартные реквизиты.
- 8. Иерархические справочники. Иерархия групп и элементов. Иерархия элементов. Подчиненные справочники.
- 9. Программные события справочника. Обработка проверки заполнения. Обработчики событий модуля объекта справочника.
- 10. Программная работа со справочниками. Создание, редактирование элементов. Формирование выборок.
- 11. Перечисления. Назначение и использование.
- 12. Документы. Назначение документов. Формы документа. Реквизиты и табличные части. Создание на основании.
- 13. Понятие момента времени, оперативное и неоперативное проведение документов. Отмена проведения. Условное проведение.
- 14. Понятие макета. Создание печатной формы объекта. Редактирование печатной формы.
- 15. Регистры накопления. Назначение. Примеры использования,
- 16. Измерения и ресурсы регистров, движения документов.
- 17. Виртуальные таблицы регистра накопления.
- 18. Регистр сведений. Периодический регистр сведений. Измерения и ресурсы
- 19. Программное создание записей в регистре сведений.
- 20. Оборотный регистр накопления, процедура проведения документов. Оптимизация проведения документов по регистрам
- 21. Язык запросов платформы 1С. Элементы языка запросов, возможности. Работа с конструктором запросов. Соединения. Формирование итогов. Вложенные запросы.
- 22. Использование запросов для оптимизации проведения, автоматические расчеты данных.
- 23. Построение простых отчетов в конфигураторе. Основные вкладки схемы компоновки данных.
- 24. Расширенная работа с системой компоновки данных. Параметры отчета. Детализация полей отчета. Получение и настройка вычисляемых полей.

25. Вывод данных в диаграмму, вывод данных в таблицу. Виртуальные таблицы запросов.

#### **Разработчик:**

 $\times$   $\alpha$ 

Рябец Леонид Владимирович, к.ф.-м.н., доцент, доцент кафедры алгебраических и информационных систем

Программа составлена в соответствии с требованиями ФГОС ВО по направлению подготовки 09.03.03 «Прикладная информатика» (уровень бакалавриата), утвержденный приказом Министерства образования и науки Российской Федерации от «19» сентября 2017 г. № 922, зарегистрированный в Минюсте России «12» октября 2017 г. № 48531 с изменениями и дополнениями от 26.11.2020 г., 8.02.2021 г.

Программа рассмотрена на заседании кафедры Алгебраических и информационных систем ИМИТ ИГУ «04» апреля 2023 г.

Протокол № 9 Зав. кафедрой\_\_\_\_\_\_\_\_\_\_\_\_\_\_\_\_\_\_\_\_\_ Пантелеев В.И.

*Настоящая программа, не может быть воспроизведена ни в какой форме без предварительного письменного разрешения кафедры-разработчика программы.*